## **v4l2loopback - Videokonferenz ohne USB-Camera - mit esp32-cam**

Seit längerem bin ich schon am überlegen, das Videokonferenzen/Videostream ohne USB-Webcam gehen muss. Nach etwas Recherche bin ich über diverse Ideen gestolpert, wobei eine ESP32-Cam (optional aus Rasp Pi mit Camera) reichen sollte. Anstoß gab mir die Idee von Canon, das die DLSR Kameras für Videokonferenzen mittlerweile verwendet werden könne. Hierzu habe ich auch einen Blogeintrag gefunden(siehe Links).

In diesem Zusammenhang bin ich über v4l2loopback gestolpert. Passende Beispiel findet Ihr hier im Blogeintrag weiter unten und in den folgenden Links.

Im Zusammenhang mit der esp32-cam demo musste ich etwas spielen, da ffmpeg den Datenstrom nicht auf Anhieb erkannt hat.

## [esp32-cam-demo Beispiel](https://wiki.lug-wr.de/wiki/doku.php?do=export_code&id=user:sprobst:blog:v4l2looback_-_videokonferenz_ohne_usb-camera&codeblock=0)

**ffmpeg** -f mjpeg -i http://{**ip**}/stream -framerate 15 -vcodec rawvideo pix\_fmt yuv420p -threads 0 -f v4l2 /dev/video5 *#Video mjpeg von esp32 cam-demo*

## **Links**

- <https://www.crackedthecode.co/how-to-use-your-dslr-as-a-webcam-in-linux/> ← Canon DSLR mit gphoto2 als Webcam für Videokonferenz
- [https://superuser.com/questions/1273920/deprecated-pixel-format-used-make-sure-you-did-set](https://superuser.com/questions/1273920/deprecated-pixel-format-used-make-sure-you-did-set-range-correctly)[range-correctly](https://superuser.com/questions/1273920/deprecated-pixel-format-used-make-sure-you-did-set-range-correctly)
- [https://stackoverflow.com/questions/32713668/what-command-convert-mjpeg-ip-camera-strea](https://stackoverflow.com/questions/32713668/what-command-convert-mjpeg-ip-camera-streaming-to-mp4-file-with-lowest-cpu-usage) [ming-to-mp4-file-with-lowest-cpu-usage](https://stackoverflow.com/questions/32713668/what-command-convert-mjpeg-ip-camera-streaming-to-mp4-file-with-lowest-cpu-usage)
- <https://github.com/igrr/esp32-cam-demo> ← esp32-cam Demo / tut gute Dienste!

## [v4l2loopback](https://wiki.lug-wr.de/wiki/doku.php?id=tag:v4l2loopback&do=showtag&tag=v4l2loopback), [linux,](https://wiki.lug-wr.de/wiki/doku.php?id=tag:linux&do=showtag&tag=linux) [ffmpeg,](https://wiki.lug-wr.de/wiki/doku.php?id=tag:ffmpeg&do=showtag&tag=ffmpeg) [stream](https://wiki.lug-wr.de/wiki/doku.php?id=tag:stream&do=showtag&tag=stream)

From: <https://wiki.lug-wr.de/wiki/> - **Wiki der Linux User Group Wernigerode** Permanent link: **[https://wiki.lug-wr.de/wiki/doku.php?id=user:sprobst:blog:v4l2looback\\_-\\_videokonferenz\\_ohne\\_usb-camera](https://wiki.lug-wr.de/wiki/doku.php?id=user:sprobst:blog:v4l2looback_-_videokonferenz_ohne_usb-camera)** Last update: **2020/12/26 19:30**

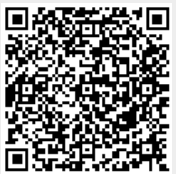